# Package 'ashr'

August 22, 2023

<span id="page-0-0"></span>Encoding UTF-8

Type Package

Maintainer Peter Carbonetto <pcarbo@uchicago.edu>

Version 2.2-63

Date 2023-08-21

Title Methods for Adaptive Shrinkage, using Empirical Bayes

Description The R package 'ashr' implements an Empirical Bayes approach for large-scale hypothesis testing and false discovery rate (FDR) estimation based on the methods proposed in M. Stephens, 2016, ``False discovery rates: a new deal'', [<DOI:10.1093/biostatistics/kxw041>](https://doi.org/10.1093/biostatistics/kxw041). These methods can be applied whenever two sets of summary statistics---estimated effects and standard errors---are available, just as 'qvalue' can be applied to previously computed p-values. Two main interfaces are provided: ash(), which is more user-friendly; and ash.workhorse(), which has more options and is geared toward advanced users. The ash() and ash.workhorse() also provides a flexible modeling interface that can accommodate a variety of likelihoods (e.g., normal, Poisson) and mixture priors (e.g., uniform, normal).

**Depends**  $R (= 3.1.0)$ 

**Imports** Matrix, stats, graphics,  $\text{Rcpp} (> = 0.10.5)$ , truncnorm, mixsqp, SQUAREM, etrunct, invgamma

Suggests testthat, knitr, rmarkdown, ggplot2, REBayes

LinkingTo Rcpp

License GPL  $(>= 3)$ 

NeedsCompilation yes

URL <https://github.com/stephens999/ashr>

BugReports <https://github.com/stephens999/ashr/issues>

VignetteBuilder knitr

RoxygenNote 7.1.2

Author Matthew Stephens [aut], Peter Carbonetto [aut, cre], Chaoxing Dai [ctb], David Gerard [aut], Mengyin Lu [aut], Lei Sun [aut], Jason Willwerscheid [aut], Nan Xiao [aut], Mazon Zeng [ctb]

Repository CRAN

Date/Publication 2023-08-21 23:50:03 UTC

# R topics documented:

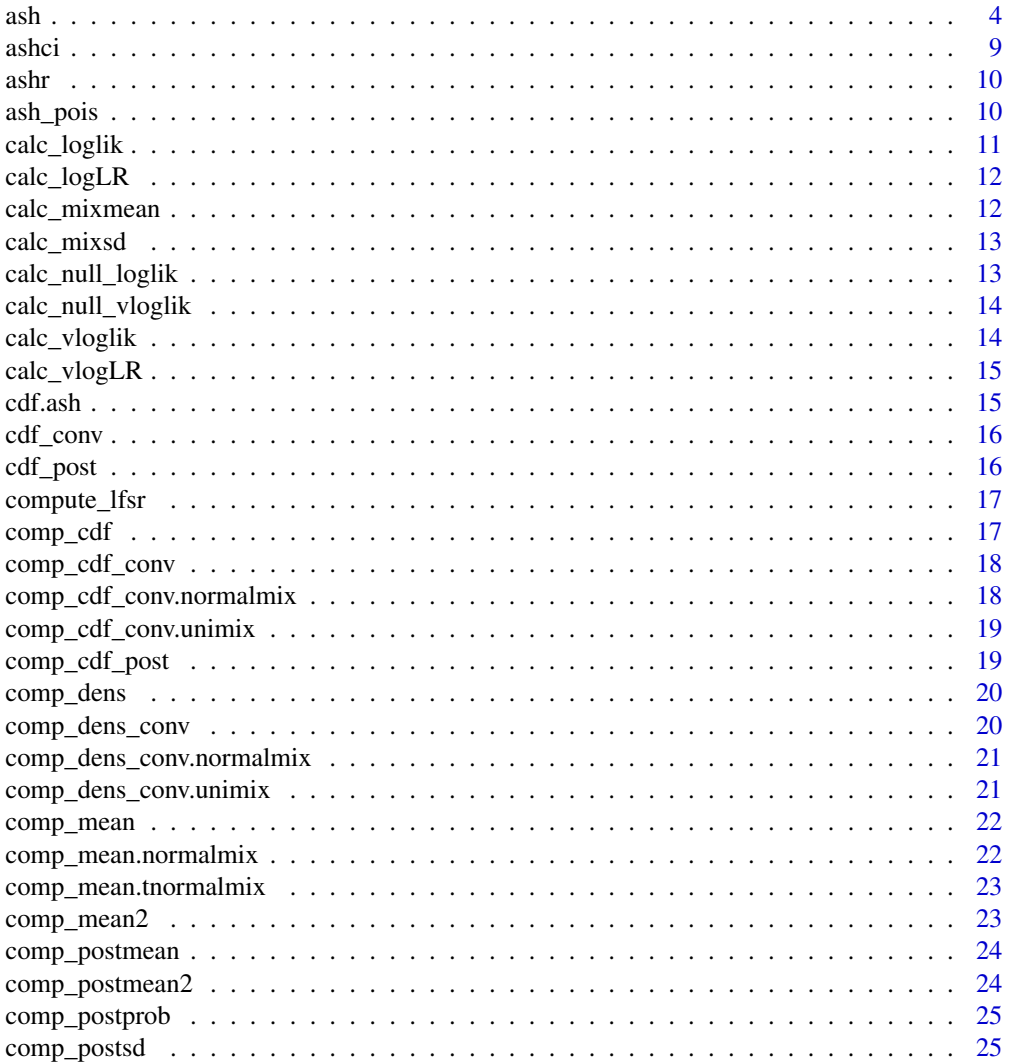

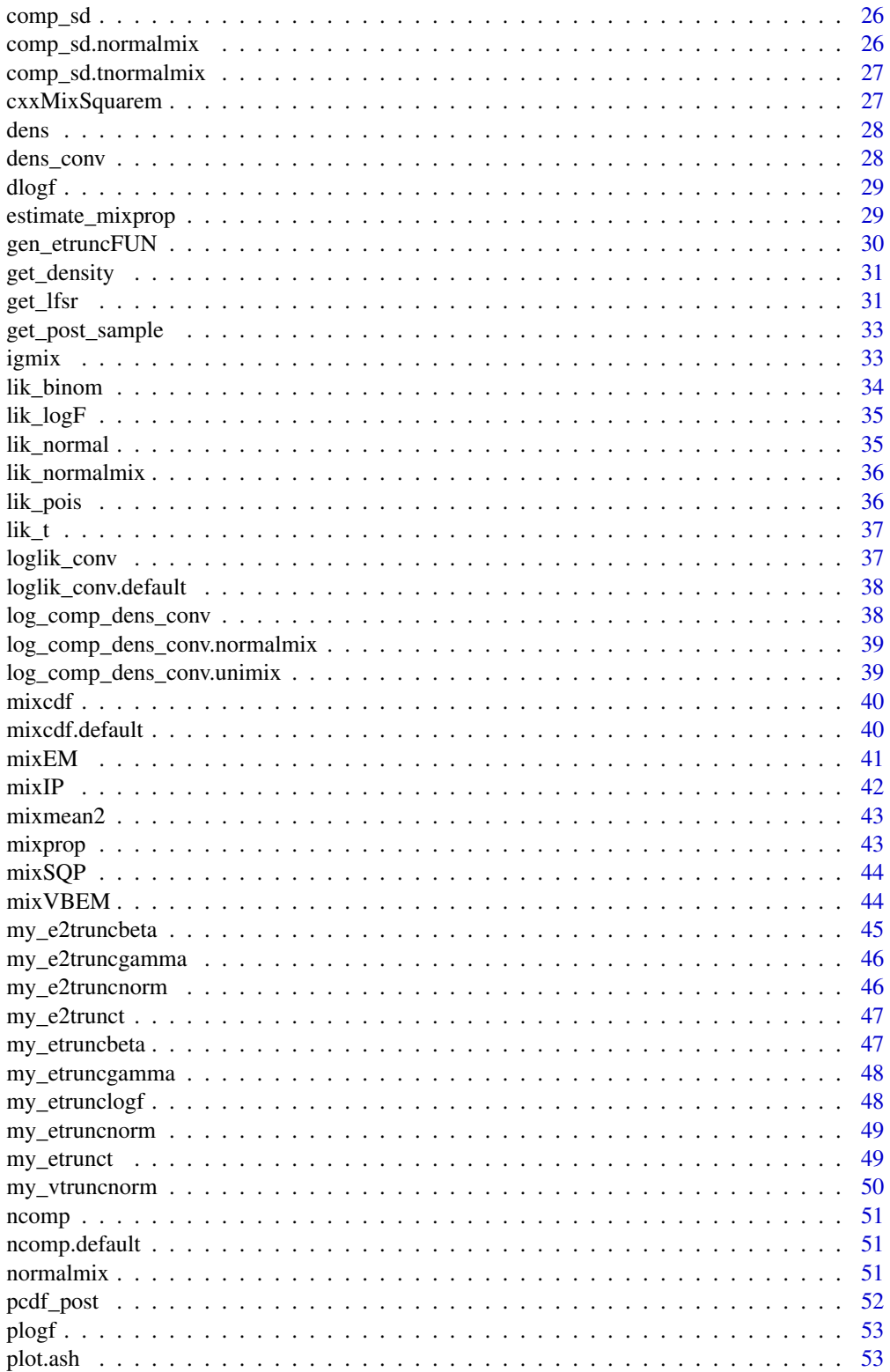

<span id="page-3-0"></span>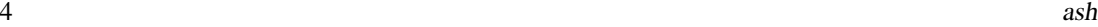

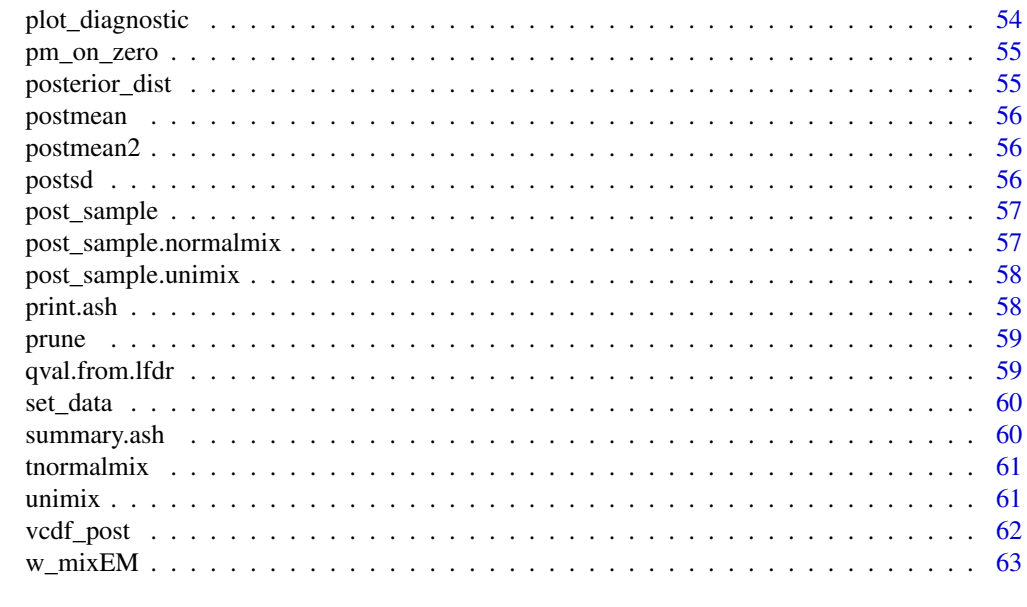

#### **Index** [64](#page-63-0)

ash *Adaptive Shrinkage*

## <span id="page-3-1"></span>Description

Implements Empirical Bayes shrinkage and false discovery rate methods based on unimodal prior distributions.

## Usage

```
ash(
 betahat,
  sebetahat,
 mixcompdist = c("uniform", "halfuniform", "normal", "+uniform", "-uniform",
    "halfnormal"),
  df = NULL,...
)
ash.workhorse(
 betahat,
  sebetahat,
 method = c("fdr", "shrink"),mixcompdist = c("uniform", "halfuniform", "normal", "+uniform", "-uniform",
    "halfnormal"),
 optmethod = c("mixSQP", "mixIP", "cxxMixSquarem", "mixEM", "mixVBEM", "w_mixEM"),
 df = NULL,
```

```
ash 5
```

```
nullweight = 10,pointmass = TRUE,
 prior = c("nullbiased", "uniform", "unit"),
 mixsd = NULL,gridmult = sqrt(2),
 outputlevel = 2,
 g = NULL,fixg = FALSE,mode = 0,alpha = 0,
 grange = c(-Inf, Inf),control = list(),\text{lik} = \text{NULL},
 weights = NULL,pi_thresh = 1e-10
)
```
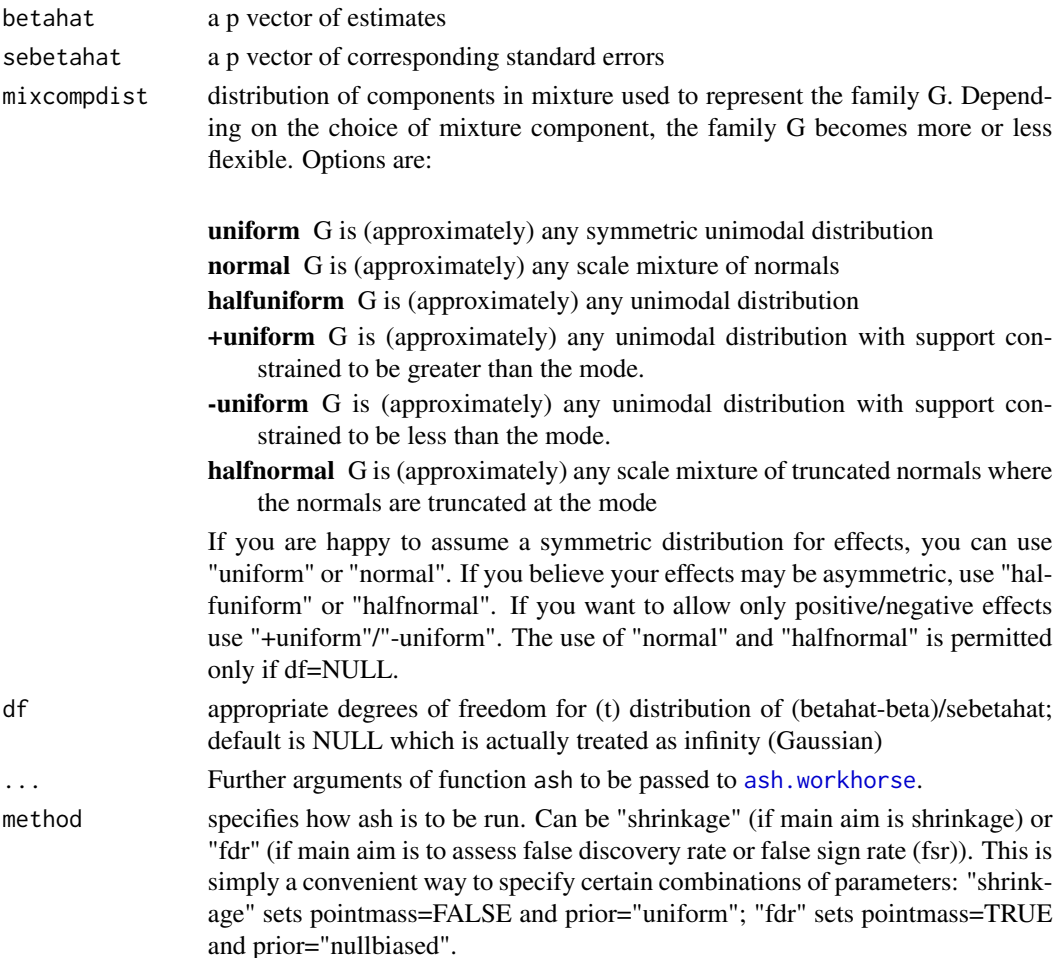

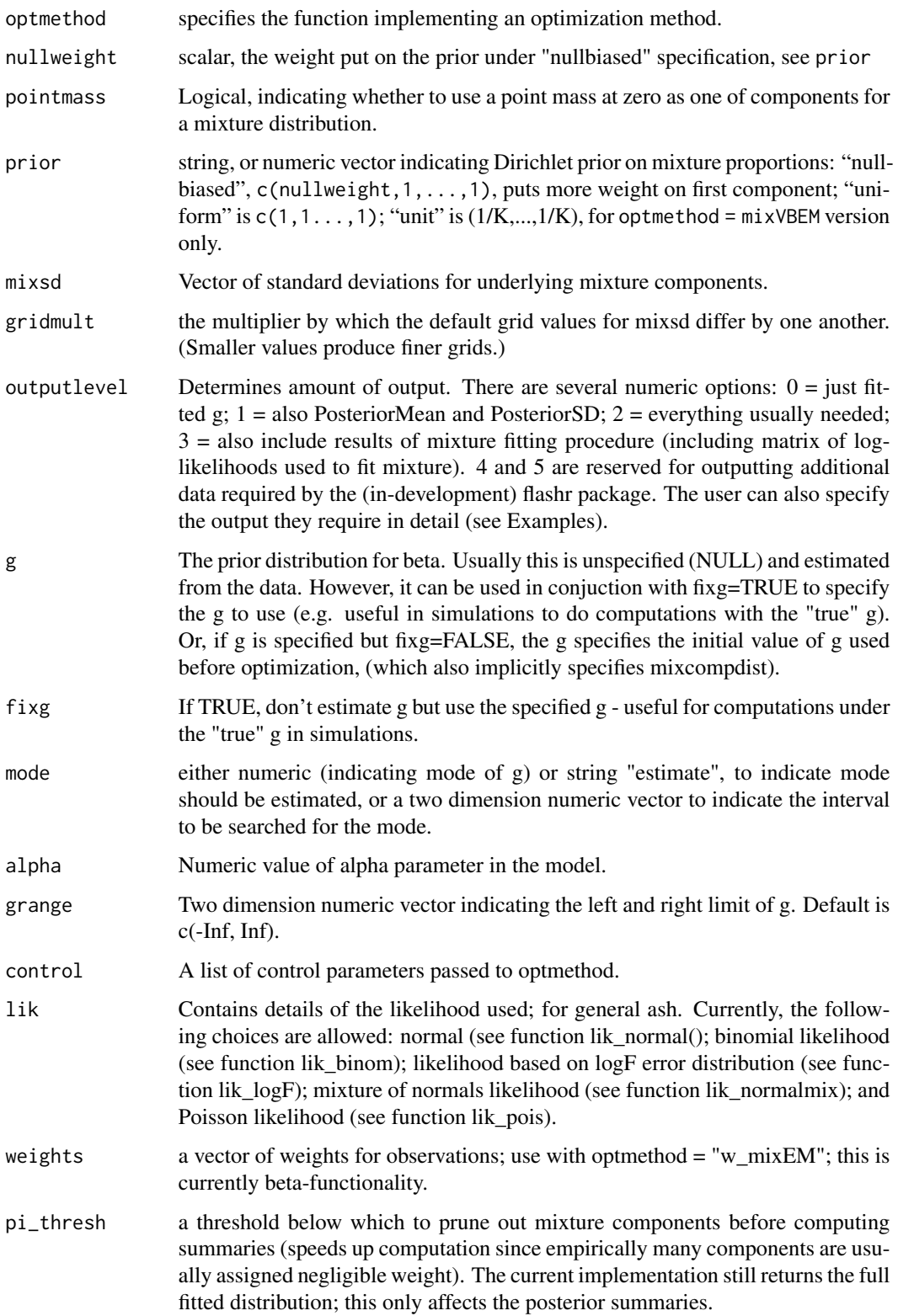

#### Details

The ash function provides a number of ways to perform Empirical Bayes shrinkage estimation and false discovery rate estimation. The main assumption is that the underlying distribution of effects is unimodal. Novice users are recommended to start with the examples provided below.

In the simplest case the inputs to ash are a vector of estimates (betahat) and their corresponding standard errors (sebetahat), and degrees of freedom (df). The method assumes that for some (unknown) "true" vector of effects beta, the statistic (betahat[j]-beta[j])/sebetahat[j] has a \$t\$ distribution on \$df\$ degrees of freedom. (The default of df=NULL assumes a normal distribution instead of a t.)

By default the method estimates the vector beta under the assumption that beta  $\sim g$  for a distribution g in G, where G is some unimodal family of distributions to be specified (see parameter mixcompdist). By default is to assume the mode is 0, and this is suitable for settings where you are interested in testing which beta[j] are non-zero. To estimate the mode see parameter mode.

As is standard in empirical Bayes methods, the fitting proceeds in two stages: i) estimate g by maximizing a (possibly penalized) likelihood; ii) compute the posterior distribution for each beta[j] | betahat[j],sebetahat[j] using the estimated g as the prior distribution.

A more general case allows that beta[j]/sebetahat[j]^alpha  $\lceil$  sebetahat[j] ~ g.

#### Value

ash returns an object of [class](#page-0-0) "ash", a list with some or all of the following elements (determined by outputlevel)

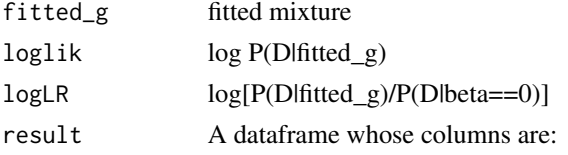

NegativeProb A vector of posterior probability that beta is negative.

PositiveProb A vector of posterior probability that beta is positive.

lfsr A vector of estimated local false sign rate.

**lfdr** A vector of estimated local false discovery rate.

qvalue A vector of q values.

svalue A vector of s values.

**PosteriorMean** A vector consisting the posterior mean of beta from the mixture.

**PosteriorSD** A vector consisting the corresponding posterior standard deviation.

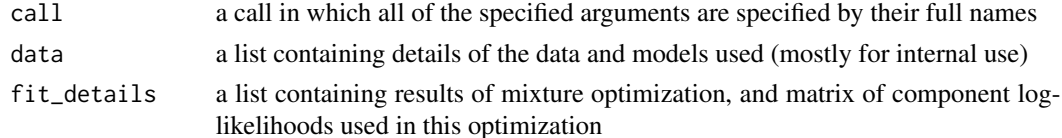

#### Functions

• ash.workhorse: Adaptive Shrinkage with full set of options.

<span id="page-6-0"></span>ash  $\sim$  7

#### <span id="page-7-0"></span>See Also

[ashci](#page-8-1) for computation of credible intervals after getting the ash object return by ash()

#### Examples

```
beta = c(rep(\theta, 100), rnorm(100))sebetahat = abs(rnorm(200, 0, 1))betahat = rnorm(200,beta,sebetahat)
beta.ash = ash(betahat, sebetahat)
names(beta.ash)
head(beta.ash$result) # the main dataframe of results
head(get_pm(beta.ash)) # get_pm returns posterior mean
head(get_lfsr(beta.ash)) # get_lfsr returns the local false sign rate
graphics::plot(betahat,get_pm(beta.ash),xlim=c(-4,4),ylim=c(-4,4))
## Not run:
# Why is this example included here? -Peter
CIMatrix=ashci(beta.ash,level=0.95)
print(CIMatrix)
## End(Not run)
# Illustrating the non-zero mode feature.
betahat=betahat+5
beta.ash = ash(betahat, sebetahat)
graphics::plot(betahat,get_pm(beta.ash))
betan.ash=ash(betahat, sebetahat,mode=5)
graphics::plot(betahat,get_pm(betan.ash))
summary(betan.ash)
# Running ash with different error models
beta.ash1 = ash(betahat, sebetahat, lik = lik_normal())
beta.ash2 = ash(betahat, sebetahat, lik = lik_t(df=4))
e = r_{\text{norm}}(100) + \log(r f(100, df1=10, df2=10)) # simulated data with \log(F) error
e.ash = ash(e,1,lik=lik_logF(df1=10,df2=10))
# Specifying the output
beta.ash = ash(betahat, sebetahat, output = c("fitted_g", "logLR", "Ifsr")))
#Running ash with a pre-specified g, rather than estimating it
beta = c(rep(0,100),rnorm(100))
sebetahat = abs(rnorm(200, 0, 1))betahat = rnorm(200,beta,sebetahat)
true_g = normalmix(c(0.5,0.5),c(0,0),c(0,1)) # define true g
## Passing this g into ash causes it to i) take the sd and the means
## for each component from this g, and ii) initialize pi to the value
## from this g.
beta.ash = ash(betahat, sebetahat,g=true_g,fixg=TRUE)
# running with weights
```

```
beta.ash = ash(betahat, sebetahat, optmethod="w_mixEM",
              weights = c(rep(0.5,100), rep(1,100)))# Different algorithms can be used to compute maximum-likelihood
# estimates of the mixture weights. Here, we illustrate use of the
# EM algorithm and the (default) SQP algorithm.
set.seed(1)
betahat <- c(8.115,9.027,9.289,10.097,9.463)
sebeta <- c(0.6157,0.4129,0.3197,0.3920,0.5496)
fit.em <- ash(betahat,sebeta,mixcompdist = "normal",optmethod = "mixEM")
fit.sqp <- ash(betahat,sebeta,mixcompdist = "normal",optmethod = "mixSQP")
range(fit.em$fitted$pi - fit.sqp$fitted$pi)
```
<span id="page-8-1"></span>

ashci *Credible Interval Computation for the ash object*

#### Description

Given the ash object returned by the main function ash, this function computes a posterior credible interval (CI) for each observation. The ash object must include a data component to use this function (which it does by default).

#### Usage

```
ashci(
  a,
 level = 0.95,
 betaindex,
 lfsr_threshold = 1,
  tol = 0.001,trace = FALSE
)
```
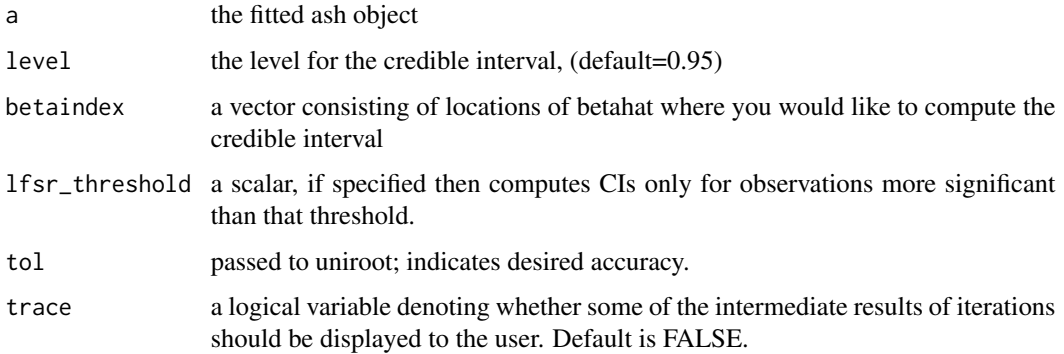

#### <span id="page-9-0"></span>Details

Uses uniroot to find credible interval, one at a time for each observation. The computation cost is linear in number of observations.

#### Value

A matrix, with 2 columns, ith row giving CI for ith observation

#### Examples

```
beta = c(rep(0,20),rnorm(20))sebetahat = abs(rnorm(40, 0, 1))betahat = rnorm(40,beta,sebetahat)
beta.ash = ash(betahat, sebetahat)
CImatrix=ashci(beta.ash,level=0.95)
CImatrix1=ashci(beta.ash,level=0.95,betaindex=c(1,2,5))
CImatrix2=ashci(beta.ash,level=0.95,lfsr_threshold=0.1)
```
ashr *ashr*

#### **Description**

The main function in the ashr package is [ash](#page-3-2), which should be examined for more details. For simplicity only the most commonly-used options are documented under [ash](#page-3-2). For expert or interested users the documentation for function [ash.workhorse](#page-3-1) provides documentation on all implemented options.

ash\_pois *Performs adaptive shrinkage on Poisson data*

#### Description

Uses Empirical Bayes to fit the model

 $y_j | \lambda_j Poi(c_j \lambda_j)$ 

with

 $h(lambda<sub>i</sub>) g()$ 

where  $h$  is a specified link function (either "identity" or "log" are permitted).

#### Usage

```
ash_pois(y, scale = 1, link = c("identity", "log"), ...)
```
## <span id="page-10-0"></span>calc\_loglik 11

#### Arguments

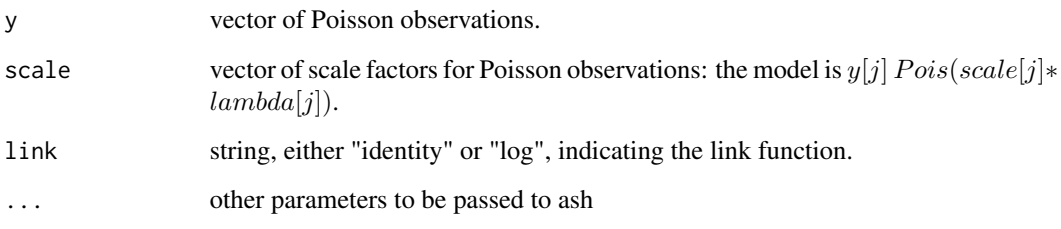

## Details

The model is fit in two stages: i) estimate  $g$  by maximum likelihood (over the set of symmetric unimodal distributions) to give estimate  $\hat{g}$ ; ii) Compute posterior distributions for  $\lambda_j$  given  $y_j$ ,  $\hat{g}$ . Note that the link function  $h$  affects the prior assumptions (because, e.g., assuming a unimodal prior on  $\lambda$  is different from assuming unimodal on log  $\lambda$ ), but posterior quantities are always computed for the for  $\lambda$  and \*not\*  $h(\lambda)$ .

## Examples

```
beta = c(rep(0,50),rexp(50))y = rpois(100,beta) # simulate Poisson observations
y.ash = ash_pois(y,scale=1)
```
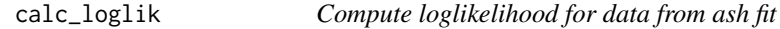

## Description

Return the log-likelihood of the data for a given g() prior

#### Usage

calc\_loglik(g, data)

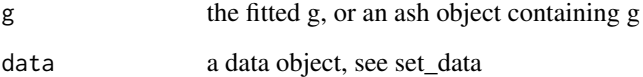

<span id="page-11-0"></span>

Return the log-likelihood ratio of the data for a given g() prior

## Usage

calc\_logLR(g, data)

## Arguments

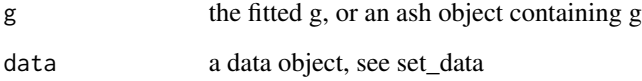

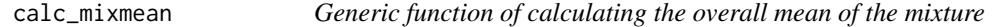

## Description

Generic function of calculating the overall mean of the mixture

## Usage

calc\_mixmean(m)

## Arguments

m a mixture of k components generated by normalmix() or unimix() or igmix()

## Value

it returns scalar, the mean of the mixture distribution.

<span id="page-12-0"></span>

Generic function of calculating the overall standard deviation of the mixture

#### Usage

calc\_mixsd(m)

#### Arguments

m a mixture of k components generated by normalmix() or unimix() or igmix()

## Value

it returns scalar

calc\_null\_loglik *Compute loglikelihood for data under null that all beta are 0*

#### Description

Return the log-likelihood of the data betahat, with standard errors betahatsd, under the null that beta==0

#### Usage

calc\_null\_loglik(data)

#### Arguments

data a data object; see set\_data

<span id="page-13-0"></span>calc\_null\_vloglik *Compute vector of loglikelihood for data under null that all beta are 0*

#### Description

Return the vector of log-likelihoods of the data points under the null

#### Usage

```
calc_null_vloglik(data)
```
#### Arguments

data a data object; see set\_data

calc\_vloglik *Compute vector of loglikelihood for data from ash fit*

## Description

Return the vector of log-likelihoods of the data betahat, with standard errors betahatsd, for a given g() prior on beta, or an ash object containing that

## Usage

calc\_vloglik(g, data)

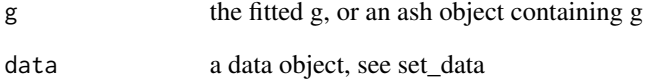

<span id="page-14-0"></span>

Return the vector of log-likelihood ratios of the data betahat, with standard errors betahatsd, for a given g() prior on beta, or an ash object containing that, vs the null that g() is point mass on 0

#### Usage

calc\_vlogLR(g, data)

## Arguments

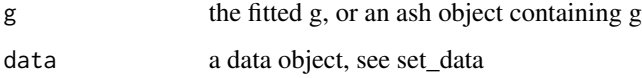

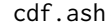

 $cdf$  method for ash object

## Description

Computed the cdf of the underlying fitted distribution

## Usage

cdf.ash(a, x, lower.tail = TRUE)

#### Arguments

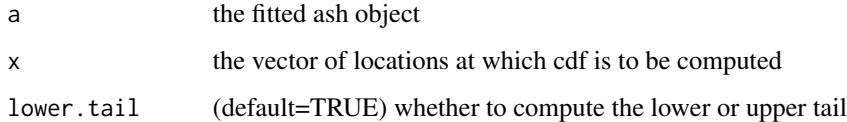

## Details

None

<span id="page-15-0"></span>cdf\_conv *cdf\_conv*

#### Description

compute cdf of mixture m convoluted with error distribution either normal of sd (s) or student t with df v at locations x

#### Usage

<span id="page-15-1"></span> $\overline{a}$ 

cdf\_conv(m, data)

#### Arguments

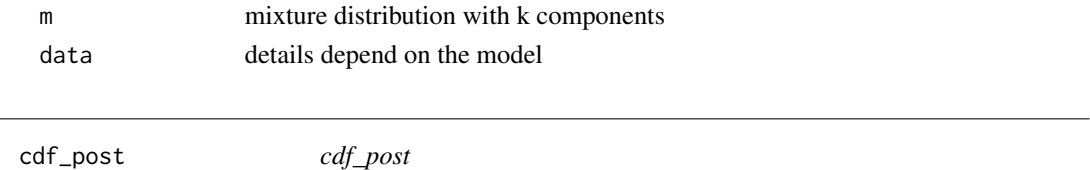

#### Description

evaluate cdf of posterior distribution of beta at c. m is the prior on beta, a mixture; c is location of evaluation assumption is betahat | beta ~ t\_v(beta,sebetahat)

#### Usage

cdf\_post(m, c, data)

## Arguments

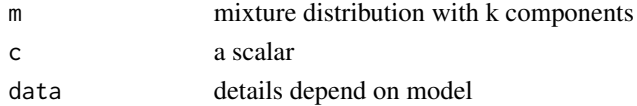

#### Value

an n vector containing the cdf for beta\_i at c

## Examples

```
beta = rnorm(100, 0, 1)betahat= beta+rnorm(100,0,1)
sebetahat=rep(1,100)
ash.beta = ash(betahat,1,mixcompdist="normal")
cdf0 = cdf_post(ash.beta$fitted_g,0,set_data(betahat,sebetahat))
graphics::plot(cdf0,1-get_pp(ash.beta))
```
<span id="page-16-0"></span>

Function to compute the local false sign rate

## Usage

```
compute_lfsr(NegativeProb, ZeroProb)
```
## Arguments

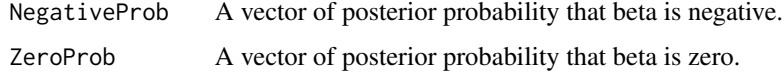

#### Value

The local false sign rate.

comp\_cdf *Generic function of computing the cdf for each component*

#### Description

Generic function of computing the cdf for each component

## Usage

comp\_cdf(m, y, lower.tail = TRUE)

## Arguments

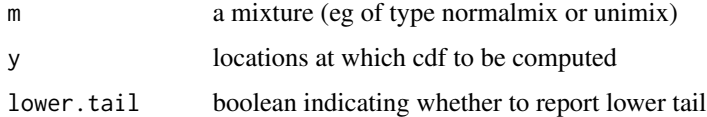

#### Value

it returns a vector of probabilities, with length equals to number of components in m

<span id="page-17-0"></span>comp\_cdf\_conv *comp\_cdf\_conv*

## Description

compute the cdf of data for each component of mixture when convolved with error distribution

#### Usage

comp\_cdf\_conv(m, data)

#### Arguments

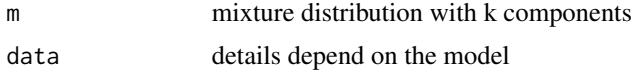

## Value

a k by n matrix of cdfs

```
comp_cdf_conv.normalmix
```
*comp\_cdf\_conv.normalmix*

## Description

returns cdf of convolution of each component of a normal mixture with  $N(0,s^2)$  at x. Note that convolution of two normals is normal, so it works that way

#### Usage

## S3 method for class 'normalmix' comp\_cdf\_conv(m, data)

## Arguments

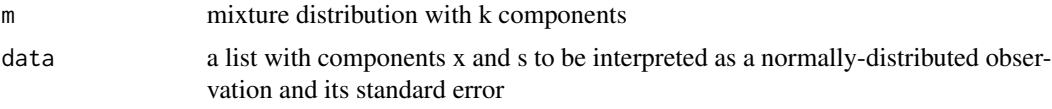

## Value

a k by n matrix

<span id="page-18-0"></span>comp\_cdf\_conv.unimix *cdf of convolution of each component of a unif mixture*

#### Description

cdf of convolution of each component of a unif mixture

## Usage

```
## S3 method for class 'unimix'
comp_cdf_conv(m, data)
```
#### Arguments

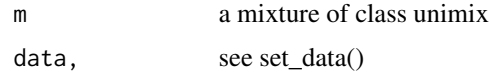

#### Value

a k by n matrix

comp\_cdf\_post *comp\_cdf\_post*

## Description

evaluate cdf of posterior distribution of beta at c. m is the prior on beta, a mixture; c is location of evaluation assumption is betahat | beta ~ t\_v(beta,sebetahat)

## Usage

comp\_cdf\_post(m, c, data)

## Arguments

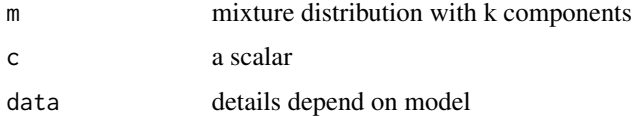

#### Value

a k by n matrix

## Examples

```
beta = rnorm(100, 0, 1)betahat= beta+rnorm(100,0,1)
sebetahat=rep(1,100)
ash.beta = ash(betahat,1,mixcompdist="normal")
comp_cdf_post(get_fitted_g(ash.beta),0,data=set_data(beta,sebetahat))
```
comp\_dens *Generic function of calculating the component densities of the mixture*

#### Description

Generic function of calculating the component densities of the mixture

## Usage

comp\_dens(m, y, log = FALSE)

#### Arguments

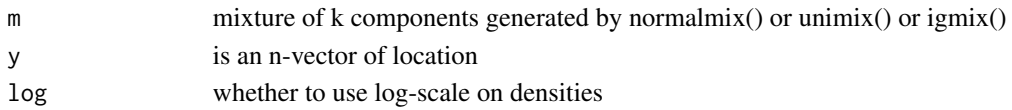

#### Value

A k by n matrix of densities

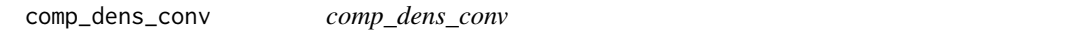

## **Description**

compute the density of data for each component of mixture when convolved with error distribution

#### Usage

```
comp_dens_conv(m, data, ...)
```
#### Arguments

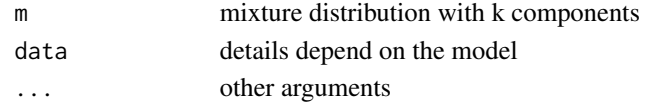

## Value

a k by n matrix of densities

<span id="page-19-0"></span>

<span id="page-20-0"></span>comp\_dens\_conv.normalmix

*comp\_dens\_conv.normalmix*

#### Description

returns density of convolution of each component of a normal mixture with  $N(0,s^2)$  at x. Note that convolution of two normals is normal, so it works that way

## Usage

```
## S3 method for class 'normalmix'
comp_dens_conv(m, data, ...)
```
## Arguments

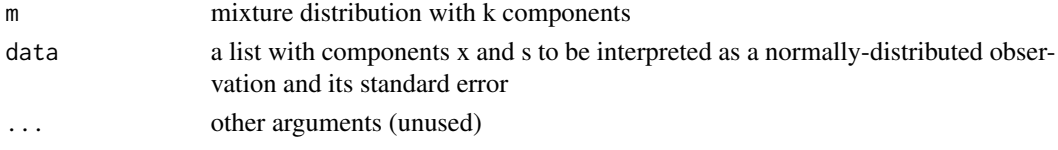

#### Value

a k by n matrix

comp\_dens\_conv.unimix *density of convolution of each component of a unif mixture*

## Description

density of convolution of each component of a unif mixture

#### Usage

## S3 method for class 'unimix' comp\_dens\_conv(m, data, ...)

#### Arguments

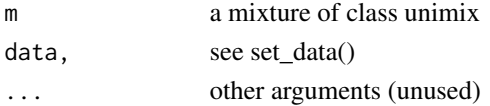

## Value

a k by n matrix

<span id="page-21-0"></span>

Generic function of calculating the first moment of components of the mixture

## Usage

comp\_mean(m)

#### Arguments

m a mixture of k components generated by normalmix() or unimix() or igmix()

## Value

it returns a vector of means.

comp\_mean.normalmix *comp\_mean.normalmix*

## Description

returns mean of the normal mixture

#### Usage

## S3 method for class 'normalmix' comp\_mean(m)

#### Arguments

m a normal mixture distribution with k components

## Value

a vector of length k

<span id="page-22-0"></span>Returns mean of the truncated-normal mixture.

## Usage

```
## S3 method for class 'tnormalmix'
comp_mean(m)
```
#### Arguments

m A truncated normal mixture distribution with k components.

#### Value

A vector of length k.

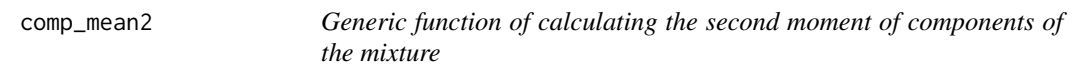

## Description

Generic function of calculating the second moment of components of the mixture

#### Usage

```
comp_mean2(m)
```
#### Arguments

m a mixture of k components generated by normalmix() or unimix() or igmix()

## Value

it returns a vector of second moments.

<span id="page-23-0"></span>comp\_postmean *comp\_postmean*

## Description

output posterior mean for beta for each component of prior mixture m,given data

## Usage

comp\_postmean(m, data)

## Arguments

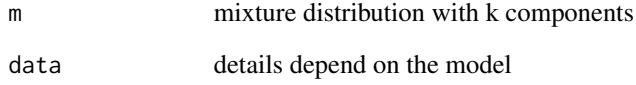

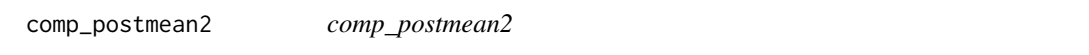

## Description

output posterior mean-squared value given prior mixture m and data

## Usage

```
comp_postmean2(m, data)
```
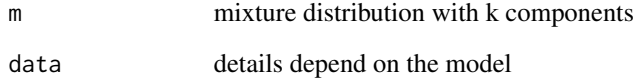

<span id="page-24-0"></span>comp\_postprob *comp\_postprob*

#### Description

compute the posterior prob that each observation came from each component of the mixture m,output a k by n vector of probabilities computed by weighting the component densities by pi and then normalizing

#### Usage

comp\_postprob(m, data)

## Arguments

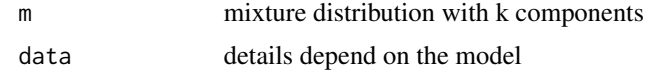

comp\_postsd *comp\_postsd*

#### Description

output posterior sd for beta for each component of prior mixture m,given data

#### Usage

comp\_postsd(m, data)

#### Arguments

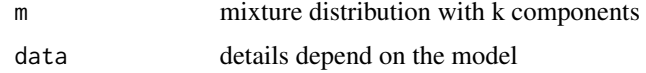

#### Examples

```
beta = rnorm(100, 0, 1)betahat= beta+rnorm(100,0,1)
ash.beta = ash(betahat,1,mixcompdist="normal")
data= set_data(betahat,rep(1,100))
comp_postmean(get_fitted_g(ash.beta),data)
comp_postsd(get_fitted_g(ash.beta),data)
comp_postprob(get_fitted_g(ash.beta),data)
```
<span id="page-25-0"></span>

Generic function to extract the standard deviations of components of the mixture

#### Usage

comp\_sd(m)

## Arguments

m a mixture of k components generated by normalmix() or unimix() or igmix()

## Value

it returns a vector of standard deviations

comp\_sd.normalmix *comp\_sd.normalmix*

## Description

returns sds of the normal mixture

#### Usage

## S3 method for class 'normalmix' comp\_sd(m)

#### Arguments

m a normal mixture distribution with k components

#### Value

a vector of length k

<span id="page-26-0"></span>Returns standard deviations of the truncated normal mixture.

#### Usage

```
## S3 method for class 'tnormalmix'
comp_sd(m)
```
## Arguments

m A truncated normal mixture distribution with k components.

## Value

A vector of length k.

cxxMixSquarem *Brief description of function.*

## Description

Explain here what this function does.

## Usage

```
cxxMixSquarem(matrix_lik, prior, pi_init, control)
```
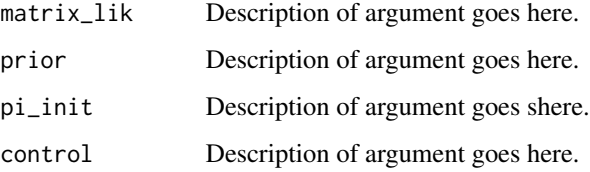

<span id="page-27-0"></span>

Find density at y, a generic function

## Usage

dens(x, y)

## Arguments

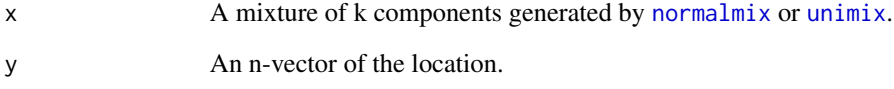

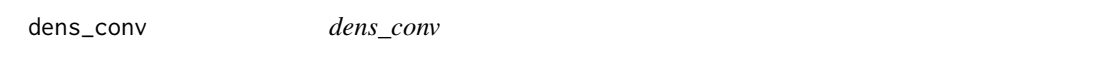

## Description

compute density of mixture m convoluted with normal of sd (s) or student t with df v at locations x

## Usage

dens\_conv(m, data)

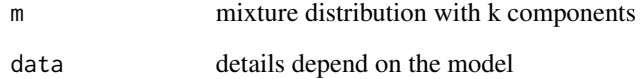

<span id="page-28-0"></span>

Density function for the log-F distribution with df1 and df2 degrees of freedom (and optional noncentrality parameter ncp).

#### Usage

 $dlogf(x, df1, df2, ncp, log = FALSE)$ 

## Arguments

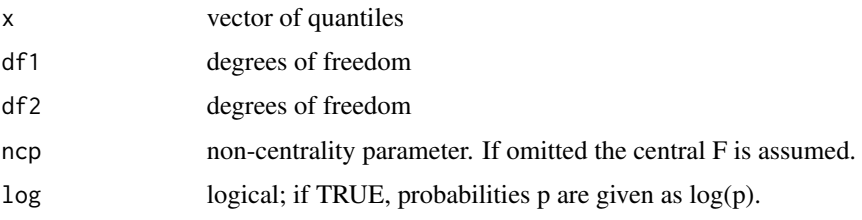

## Value

The density function.

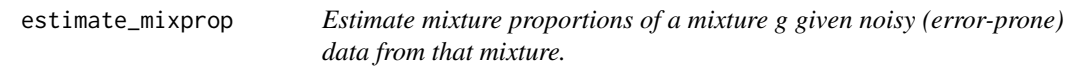

## Description

Estimate mixture proportions of a mixture g given noisy (error-prone) data from that mixture.

## Usage

```
estimate_mixprop(
  data,
  g,
  prior,
 optmethod = c("mixSQP", "mixEM", "mixVBEM", "cxxMixSquarem", "mixIP", "w_mixEM"),
  control,
  weights = NULL
\mathcal{E}
```
## <span id="page-29-0"></span>Arguments

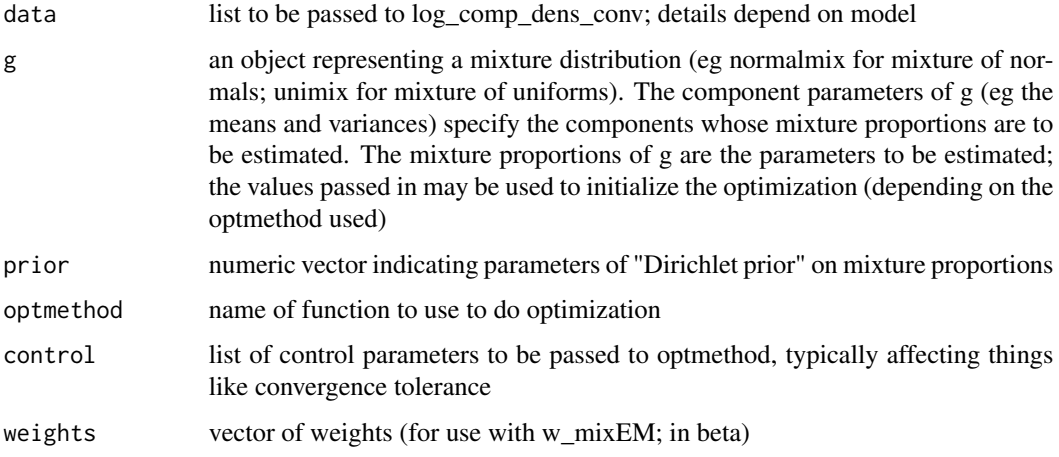

#### Details

This is used by the ash function. Most users won't need to call this directly, but is exported for use by some other related packages.

#### Value

list, including the final loglikelihood, the null loglikelihood, an n by k likelihood matrix with (j,k)th element equal to  $f_k(x_j)$ , the fit and results of optmethod

gen\_etruncFUN *gen\_etruncFUN*

#### Description

Produce function to compute expectation of truncated error distribution from log cdf and log pdf (using numerical integration)

#### Usage

```
gen_etruncFUN(lcdfFUN, lpdfFUN)
```
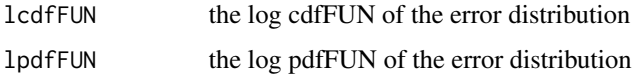

<span id="page-30-0"></span>

Return the density of the underlying fitted distribution

#### Usage

get\_density(a, x)

#### Arguments

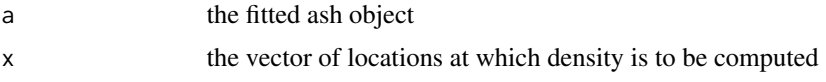

## Details

None

get\_lfsr *Return lfsr from an ash object*

#### Description

These functions simply return elements of an ash object, generally without doing any calculations. (So if the value was not computed during the original call to ash, eg because of how outputlevel was set in the call, then NULL will be returned.) Accessing elements in this way rather than directly from the ash object will help ensure compatability moving forward (e.g. if the internal structure of the ash object changes during software development.)

#### Usage

get\_lfsr(x) get\_lfdr(a) get\_svalue(a) get\_qvalue(a) get\_pm(a) get\_psd(a)

```
get_pp(a)
get_np(a)
get_loglik(a)
get_logLR(a)
get_fitted_g(a)
get_pi0(a)
```
## Arguments

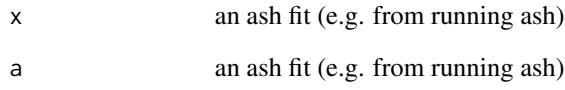

## Value

a vector (ash) of local false sign rates

#### Functions

- get\_lfsr: local false sign rate
- get\_lfdr: local false discovery rate
- get\_svalue: svalue
- get\_qvalue: qvalue
- get\_pm: posterior mean
- get\_psd: posterior standard deviation
- get\_pp: positive probability
- get\_np: negative probability
- get\_loglik: log-likelihood
- get\_logLR: log-likelihood ratio
- get\_fitted\_g: fitted g mixture
- get\_pi0: pi0, the proportion of nulls

<span id="page-32-0"></span>Returns random samples from the posterior distribution for each observation in an ash object. A matrix is returned, with columns corresponding to observations and rows corresponding to samples.

#### Usage

get\_post\_sample(a, nsamp)

#### Arguments

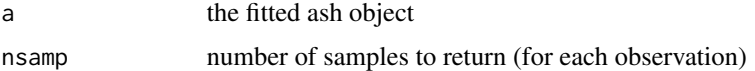

#### Examples

```
beta = rnorm(100, 0, 1)betahat= beta+rnorm(100,0,1)
ash.beta = ash(betahat,1,mixcompdist="normal")
post.beta = get_post_sample(ash.beta,1000)
```
igmix *Constructor for igmix class*

## **Description**

Creates an object of class igmix (finite mixture of univariate inverse-gammas)

#### Usage

igmix(pi, alpha, beta)

#### Arguments

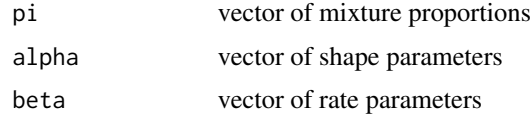

#### Details

None

#### Value

an object of class igmix

#### Examples

```
igmix(c(0.5,0.5),c(1,1),c(1,2))
```
#### lik\_binom *Likelihood object for Binomial error distribution*

## Description

Creates a likelihood object for ash for use with Binomial error distribution

#### Usage

lik\_binom(y, n, link = c("identity", "logit"))

## Arguments

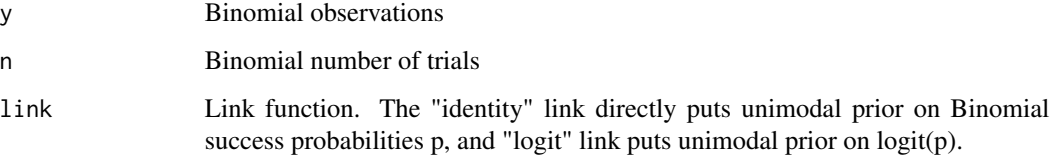

#### Details

Suppose we have Binomial observations y where  $y_i \sim Bin(n_i, p_i)$ . We either put an unimodal prior g on the success probabilities  $p_i \sim g$  (by specifying link="identity") or on the logit success probabilities  $logit(p_i) \sim g$  (by specifying link="logit"). Either way, ASH with this Binomial likelihood function will compute the posterior mean of the success probabilities  $p_i$ .

## Examples

 $p = \text{rbeta}(100, 2, 2)$  # prior mode: 0.5 n = rpois(100,10) y = rbinom(100,n,p) # simulate Binomial observations ash(rep(0,length(y)),1,lik=lik\_binom(y,n))

<span id="page-33-0"></span>

<span id="page-34-0"></span>

Creates a likelihood object for ash for use with logF error distribution

#### Usage

lik\_logF(df1, df2)

## Arguments

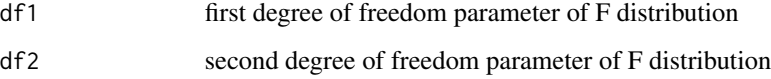

## Examples

e = rnorm(100) + log(rf(100,df1=10,df2=10)) # simulate some data with log(F) error ash(e,1,lik=lik\_logF(df1=10,df2=10))

lik\_normal *Likelihood object for normal error distribution*

## Description

Creates a likelihood object for ash for use with normal error distribution

#### Usage

lik\_normal()

## Examples

```
z = rnorm(100) + rnorm(100) # simulate some data with normal error
ash(z,1,lik=lik_normal())
```
<span id="page-35-0"></span>

Creates a likelihood object for ash for use with normal mixture error distribution

## Usage

lik\_normalmix(pilik, sdlik)

## Arguments

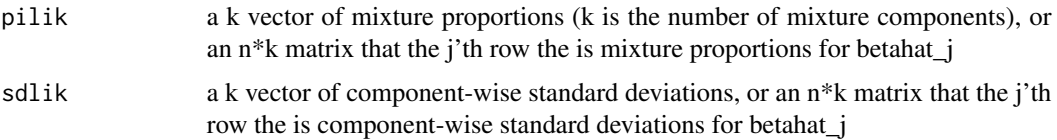

## Examples

```
e = rnorm(100, 0, 0.8)e[seq(1,100,by=2)] = rnorm(50,0,1.5) # generate e \sim 0.5*N(0,0.8^2)+0.5*N(0,1.5^2)betahat = rnorm(100)+eash(betahat, 1, lik=lik_normalmix(c(0.5,0.5),c(0.8,1.5)))
```
lik\_pois *Likelihood object for Poisson error distribution*

## Description

Creates a likelihood object for ash for use with Poisson error distribution

#### Usage

```
lik\_pois(y, scale = 1, link = c("identity", "log"))
```
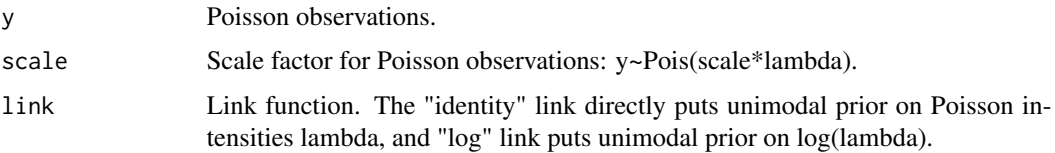

#### <span id="page-36-0"></span> $\frac{1}{\lambda}$  ik\_t 37

## Details

Suppose we have Poisson observations y where  $y_i \sim Poisson(c_i\lambda_i)$ . We either put an unimodal prior g on the (scaled) intensities  $\lambda_i \sim g$  (by specifying link="identity") or on the log intensities  $log(\lambda_i) \sim g$  (by specifying link="log"). Either way, ASH with this Poisson likelihood function will compute the posterior mean of the intensities  $\lambda_i$ .

#### Examples

```
beta = c(rnorm(100,50,5)) # prior mode: 50
y = rpois(100,beta) # simulate Poisson observations
ash(rep(0,length(y)),1,lik=lik_pois(y))
```
lik\_t *Likelihood object for t error distribution*

#### Description

Creates a likelihood object for ash for use with t error distribution

#### Usage

lik\_t(df)

#### Arguments

df degree of freedom parameter of t distribution

#### Examples

```
z = \text{norm}(100) + \text{rt}(100, df=4) # simulate some data with t error
ash(z,1,lik=lik_t(df=4))
```
<span id="page-36-1"></span>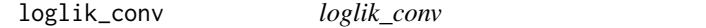

#### Description

find log likelihood of data using convolution of mixture with error distribution

#### Usage

loglik\_conv(m, data)

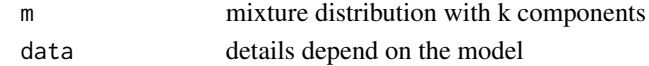

<span id="page-37-0"></span>The default version of [loglik\\_conv](#page-36-1).

#### Usage

## Default S3 method: loglik\_conv(m, data)

## Arguments

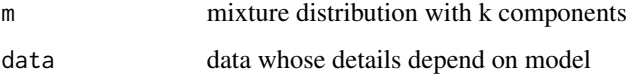

log\_comp\_dens\_conv *log\_comp\_dens\_conv*

## Description

compute the log density of the components of the mixture m when convoluted with a normal with standard deviation s or a scaled (se) student.t with df v, the density is evaluated at x

#### Usage

log\_comp\_dens\_conv(m, data)

## Arguments

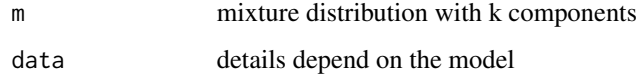

#### Value

a k by n matrix of log densities

<span id="page-38-0"></span>log\_comp\_dens\_conv.normalmix

*log\_comp\_dens\_conv.normalmix*

#### Description

returns log-density of convolution of each component of a normal mixture with  $N(0,s^2)$  or  $s^*t(v)$ at x. Note that convolution of two normals is normal, so it works that way

#### Usage

## S3 method for class 'normalmix' log\_comp\_dens\_conv(m, data)

## Arguments

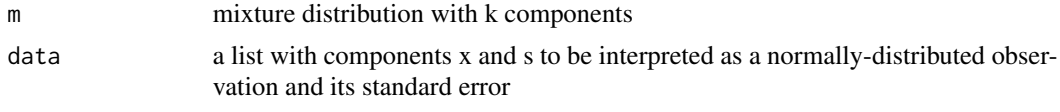

## Value

a k by n matrix

log\_comp\_dens\_conv.unimix

*log density of convolution of each component of a unif mixture*

## Description

log density of convolution of each component of a unif mixture

#### Usage

## S3 method for class 'unimix' log\_comp\_dens\_conv(m, data)

## Arguments

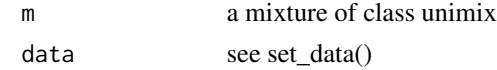

## Value

a k by n matrix of densities

<span id="page-39-1"></span><span id="page-39-0"></span>mixcdf *mixcdf*

## Description

Returns cdf for a mixture (generic function)

## Usage

 $mixcdf(x, y, lower.tail = TRUE)$ 

## Arguments

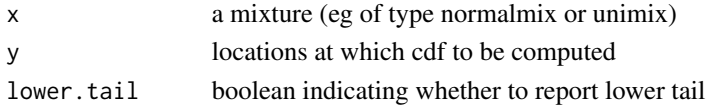

## Details

None

## Value

an object of class normalmix

## Examples

mixcdf(normalmix(c(0.5,0.5),c(0,0),c(1,2)),seq(-4,4,length=100))

mixcdf.default *mixcdf.default*

## Description

The default version of [mixcdf](#page-39-1).

#### Usage

## Default S3 method:  $mixcdf(x, y, lower.tail = TRUE)$ 

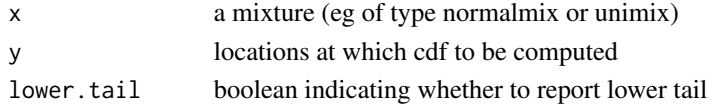

<span id="page-40-0"></span>

Given the individual component likelihoods for a mixture model, estimates the mixture proportions by an EM algorithm.

#### Usage

```
mixEM(matrix_lik, prior, pi_init = NULL, control = list())
```
#### Arguments

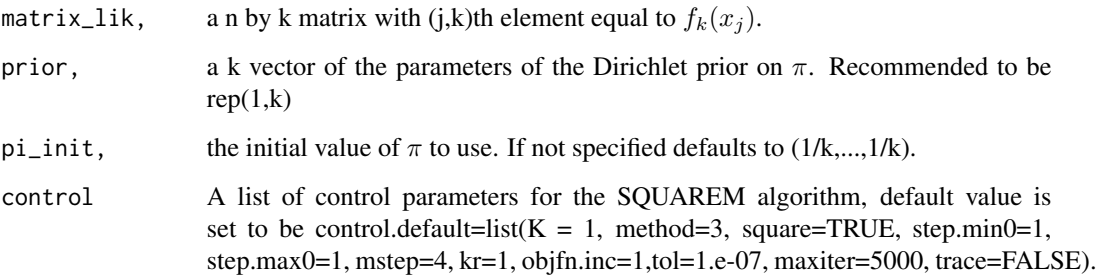

## Details

Fits a k component mixture model

$$
f(x|\pi) = \sum_{k} \pi_{k} f_{k}(x)
$$

to independent and identically distributed data  $x_1, \ldots, x_n$ . Estimates mixture proportions  $\pi$  by maximum likelihood, or by maximum a posteriori (MAP) estimation for a Dirichlet prior on  $\pi$  (if a prior is specified). Uses the SQUAREM package to accelerate convergence of EM. Used by the ash main function; there is no need for a user to call this function separately, but it is exported for convenience.

## Value

A list, including the estimates (pihat), the log likelihood for each interation (B) and a flag to indicate convergence

<span id="page-41-0"></span>

Given the individual component likelihoods for a mixture model, estimates the mixture proportions.

#### Usage

```
mixIP(matrix_lik, prior, pi_init = NULL, control = list(), weights = NULL)
```
#### Arguments

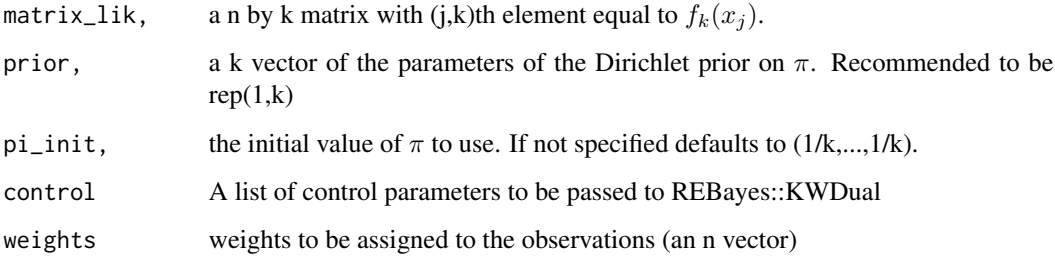

#### Details

Optimizes

$$
L(pi) = sum_j w_j log(sum_k pi_k f_{jk}) + h(pi)
$$

subject to pi\_k non-negative and sum\_k pi\_k = 1. Here

 $h(p_i)$ 

is a penalty function  $h(pi) = \text{sum}_k (prior_k-1) \log p i_k$ . Calls REBayes::KWDual in the REBayes package, which is in turn a wrapper to the mosek convex optimization software. So REBayes must be installed to use this. Used by the ash main function; there is no need for a user to call this function separately, but it is exported for convenience.

## Value

A list, including the estimates (pihat), the log likelihood for each interation (B) and a flag to indicate convergence

<span id="page-42-0"></span>

Generic function of calculating the overall second moment of the mixture

#### Usage

mixmean2(m)

## Arguments

m a mixture of k components generated by normalmix() or unimix() or igmix()

#### Value

it returns scalar

mixprop *Generic function of extracting the mixture proportions*

## Description

Generic function of extracting the mixture proportions

#### Usage

mixprop(m)

## Arguments

m a mixture of k components generated by normalmix() or unimix() or igmix()

## Value

it returns a vector of component probabilities, summing up to 1.

<span id="page-43-0"></span>

Estimate mixture proportions of a mixture model using mix-SQP algorithm.

#### Usage

```
mixSQP(matrix_lik, prior, pi_init = NULL, control = list(), weights = NULL)
```
#### Arguments

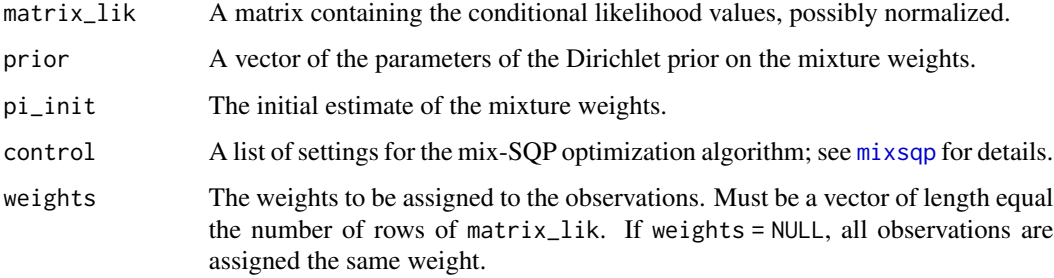

#### Value

A list object including the estimates (pihat) and a flag (control) indicating convergence success or failure.

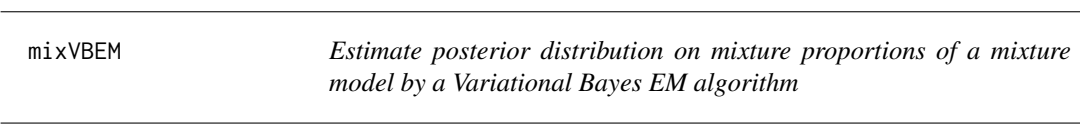

#### Description

Given the individual component likelihoods for a mixture model, estimates the posterior on the mixture proportions by an VBEM algorithm. Used by the ash main function; there is no need for a user to call this function separately, but it is exported for convenience.

#### Usage

```
mixVBEM(matrix_lik, prior, pi_init = NULL, control = list())
```
#### <span id="page-44-0"></span>Arguments

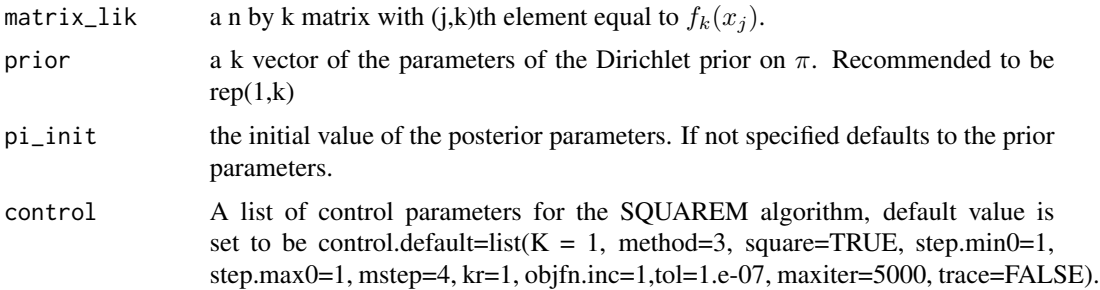

#### Details

Fits a k component mixture model

$$
f(x|\pi) = \sum_{k} \pi_{k} f_{k}(x)
$$

to independent and identically distributed data  $x_1, \ldots, x_n$ . Estimates posterior on mixture proportions  $\pi$  by Variational Bayes, with a Dirichlet prior on  $\pi$ . Algorithm adapted from Bishop (2009), Pattern Recognition and Machine Learning, Chapter 10.

#### Value

A list, whose components include point estimates (pihat), the parameters of the fitted posterior on  $\pi$  (pipost), the bound on the log likelihood for each iteration (B) and a flag to indicate convergence (converged).

my\_e2truncbeta *second moment of truncated Beta distribution*

## Description

Compute second moment of the truncated Beta.

#### Usage

```
my_e2truncbeta(a, b, alpha, beta)
```
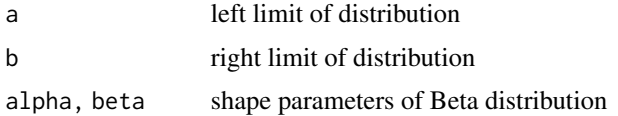

<span id="page-45-0"></span>

Compute second moment of the truncated gamma.

#### Usage

my\_e2truncgamma(a, b, shape, rate)

#### Arguments

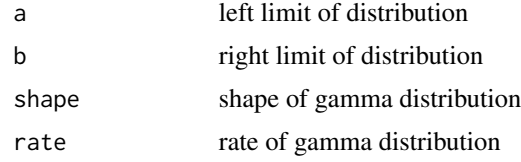

<span id="page-45-1"></span>my\_e2truncnorm *Expected Squared Value of Truncated Normal*

## Description

Computes the expected squared values of truncated normal distributions with parameters a, b, mean, and sd. Arguments can be scalars, vectors, or matrices. Arguments of shorter length will be recycled according to the usual recycling rules, but a and b must have the same length. Missing values are accepted for all arguments.

#### Usage

 $my_e2$ truncnorm(a, b, mean = 0, sd = 1)

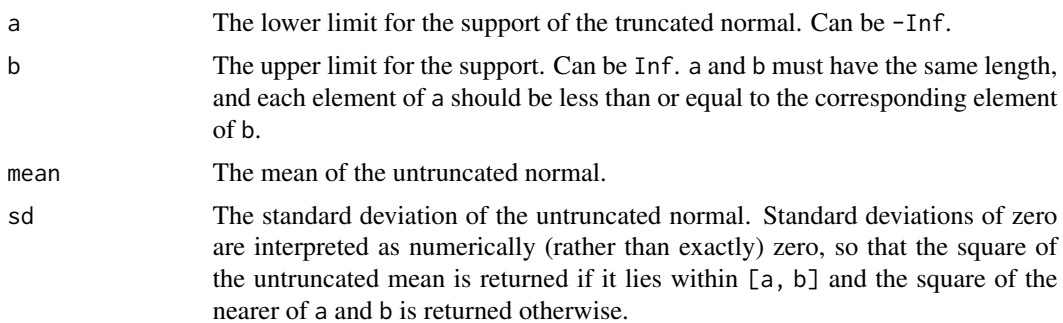

## <span id="page-46-0"></span>my\_e2trunct 47

## Value

The expected squared values of truncated normal distributions with parameters a, b, mean, and sd. If any of the arguments is a matrix, then a matrix will be returned.

#### See Also

[my\\_etruncnorm](#page-48-1), [my\\_vtruncnorm](#page-49-1)

my\_e2trunct *my\_e2trunct*

## Description

Compute second moment of the truncated t. Uses results from O'Hagan, Biometrika, 1973

#### Usage

my\_e2trunct(a, b, df)

## Arguments

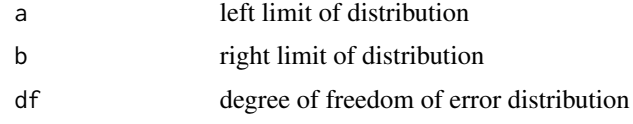

## my\_etruncbeta *mean of truncated Beta distribution*

## Description

Compute mean of the truncated Beta.

## Usage

```
my_etruncbeta(a, b, alpha, beta)
```
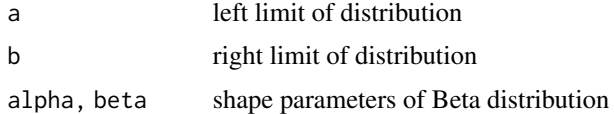

<span id="page-47-0"></span>

Compute mean of the truncated gamma.

## Usage

my\_etruncgamma(a, b, shape, rate)

## Arguments

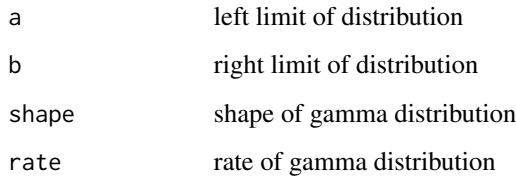

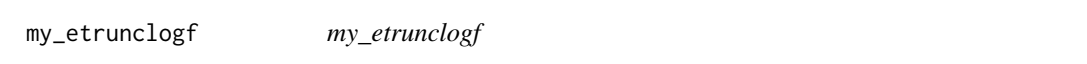

## Description

Compute expectation of truncated log-F distribution.

## Usage

my\_etrunclogf(a, b, df1, df2)

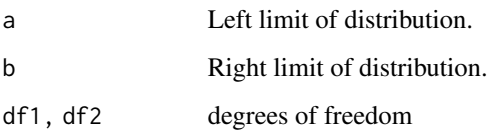

<span id="page-48-1"></span><span id="page-48-0"></span>

Computes the means of truncated normal distributions with parameters a, b, mean, and sd. Arguments can be scalars, vectors, or matrices. Arguments of shorter length will be recycled according to the usual recycling rules, but a and b must have the same length. Missing values are accepted for all arguments.

#### Usage

 $my_e$ truncnorm(a, b, mean = 0, sd = 1)

#### Arguments

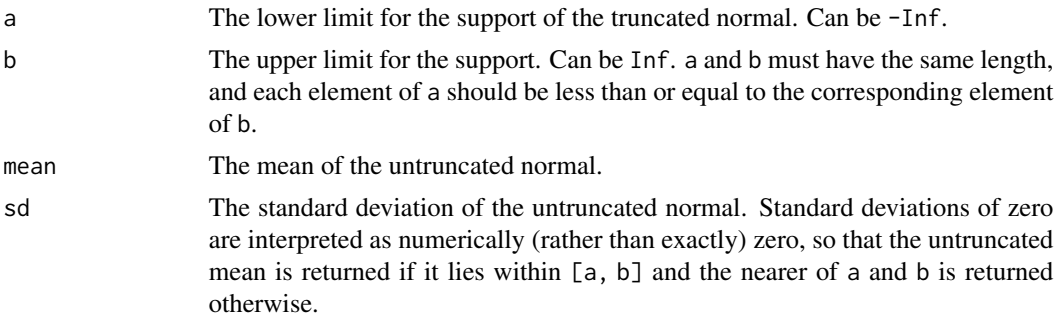

#### Value

The expected values of truncated normal distributions with parameters a, b, mean, and sd. If any of the arguments is a matrix, then a matrix will be returned.

#### See Also

[my\\_e2truncnorm](#page-45-1), [my\\_vtruncnorm](#page-49-1)

my\_etrunct *my\_etrunct*

## Description

Compute second moment of the truncated t. Uses results from O'Hagan, Biometrika, 1973

#### Usage

my\_etrunct(a, b, df)

#### <span id="page-49-0"></span>Arguments

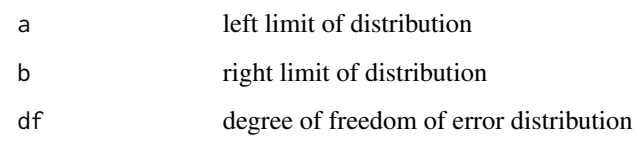

<span id="page-49-1"></span>my\_vtruncnorm *Variance of Truncated Normal*

## Description

Computes the variance of truncated normal distributions with parameters a, b, mean, and sd. Arguments can be scalars, vectors, or matrices. Arguments of shorter length will be recycled according to the usual recycling rules, but a and b must have the same length. Missing values are accepted for all arguments.

#### Usage

```
my_vtruncnorm(a, b, mean = 0, sd = 1)
```
#### Arguments

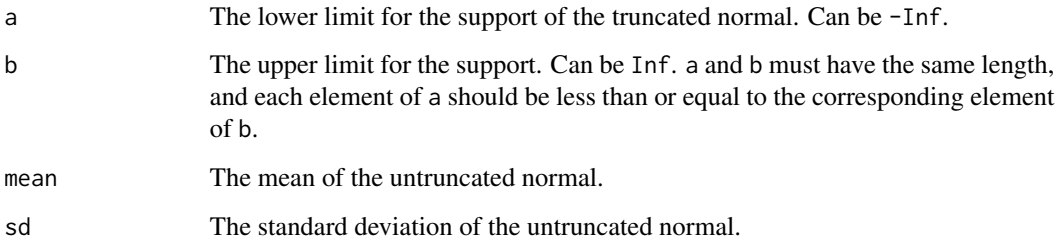

## Value

The variance of truncated normal distributions with parameters a, b, mean, and sd. If any of the arguments is a matrix, then a matrix will be returned.

## See Also

[my\\_etruncnorm](#page-48-1), [my\\_e2truncnorm](#page-45-1)

<span id="page-50-2"></span><span id="page-50-0"></span>ncomp *ncomp* Description ncomp Usage ncomp(m) Arguments m a mixture of k components generated by normalmix() or unimix() or igmix() ncomp.default *ncomp.default*

## Description

The default version of [ncomp](#page-50-2).

## Usage

## Default S3 method: ncomp(m)

## Arguments

m a mixture of k components generated by normalmix() or unimix() or igmix()

<span id="page-50-1"></span>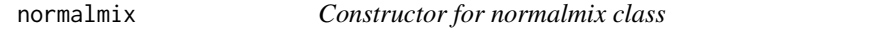

## Description

Creates an object of class normalmix (finite mixture of univariate normals)

## Usage

normalmix(pi, mean, sd)

#### Arguments

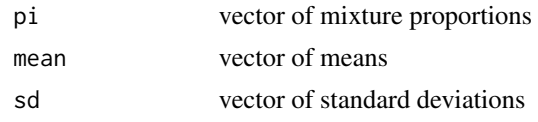

#### Details

None

## Value

an object of class normalmix

#### Examples

normalmix(c(0.5,0.5),c(0,0),c(1,2))

pcdf\_post *pcdf\_post*

## Description

"parallel" vector version of [cdf\\_post](#page-15-1) where c is a vector, of same length as betahat and sebetahat

#### Usage

pcdf\_post(m, c, data)

## Arguments

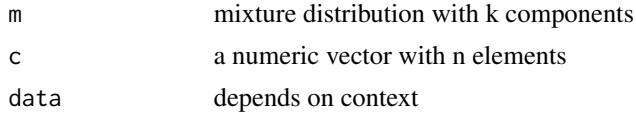

## Value

an n vector, whose ith element is the cdf for beta\_i at c\_i

## Examples

```
beta = rnorm(100, 0, 1)betahat= beta+rnorm(100,0,1)
sebetahat=rep(1,100)
ash.beta = ash(betahat,1,mixcompdist="normal")
c = pcdf_post(get_fitted_g(ash.beta),beta,set_data(betahat,sebetahat))
```
<span id="page-51-0"></span>

<span id="page-52-0"></span>

Distribution function for the log-F distribution with df1 and df2 degrees of freedom (and optional non-centrality parameter ncp).

## Usage

plogf(q, df1, df2, ncp, lower.tail = TRUE, log.p = FALSE)

## Arguments

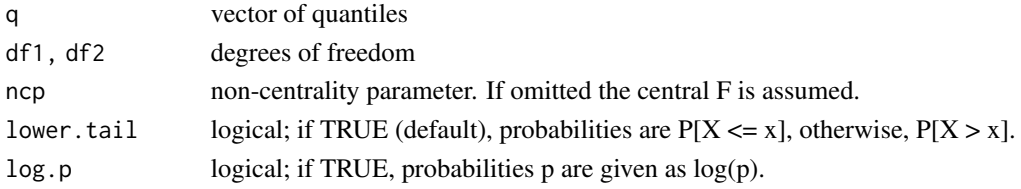

## Value

The distribution function.

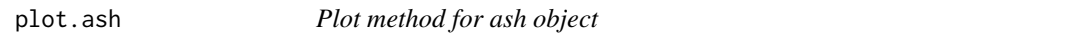

## Description

Plot the cdf of the underlying fitted distribution

#### Usage

## S3 method for class 'ash' plot(x, ..., xmin, xmax)

#### Arguments

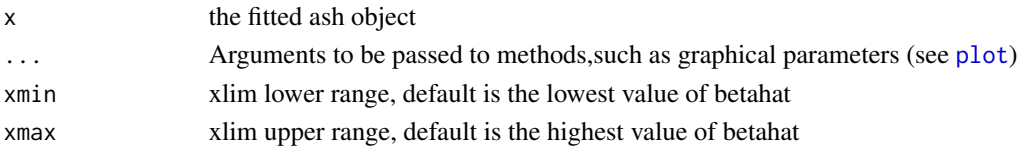

## Details

None

<span id="page-53-0"></span>plot\_diagnostic *Diagnostic plots for ash object*

## Description

Generate several plots to diagnose the fitness of ASH on the data

## Usage

```
plot_diagnostic(
 x,
 plot.it = TRUE,
 sebetahat.tol = 0.001,plot.hist,
 xmin,
 xmax,
 breaks = "Sturges",
 alpha = 0.01,
 pch = 19,
 cex = 0.25)
```
## Arguments

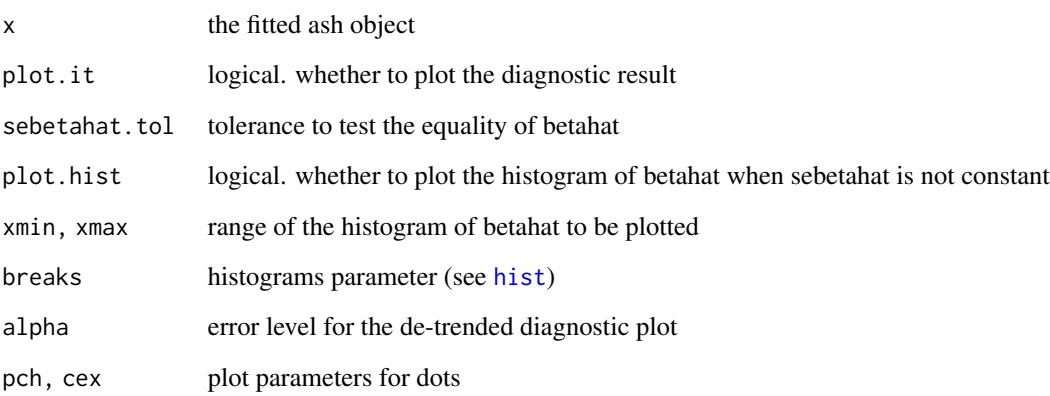

## Details

None.

<span id="page-54-0"></span>

Generic function to extract which components of mixture are point mass on 0

#### Usage

```
pm_on_zero(m)
```
#### Arguments

m a mixture of k components generated by normalmix() or unimix() or igmix()

#### Value

a boolean vector indicating which components are point mass on 0

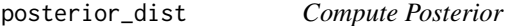

#### Description

Return the posterior on beta given a prior (g) that is a mixture of normals (class normalmix) and observation betahat N(beta, sebetahat)

#### Usage

posterior\_dist(g, betahat, sebetahat)

#### Arguments

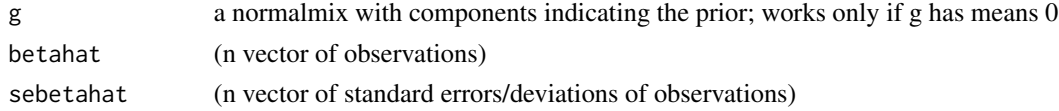

#### Details

This can be used to obt

#### Value

A list, (pi1,mu1,sigma1) whose components are each k by n matrices where k is number of mixture components in g, n is number of observations in betahat

<span id="page-55-0"></span>postmean *postmean*

## Description

postmean

## Usage

postmean(m, data)

## Arguments

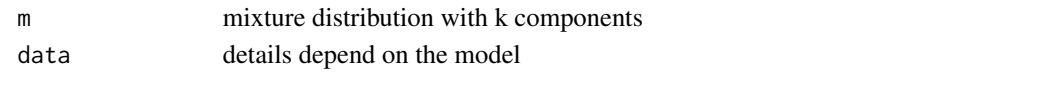

postmean2 *postmean2*

## Description

output posterior mean-squared value given prior mixture m and data

## Usage

postmean2(m, data)

## Arguments

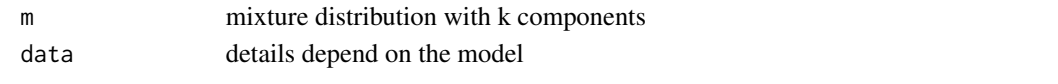

postsd *postsd*

## Description

output posterior sd given prior mixture m and data

## Usage

postsd(m, data)

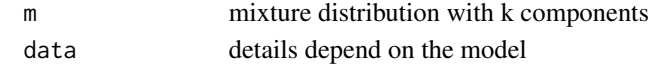

<span id="page-56-0"></span>post\_sample *post\_sample*

## Description

returns random samples from the posterior, given a prior distribution m and n observed datapoints.

#### Usage

post\_sample(m, data, nsamp)

#### Arguments

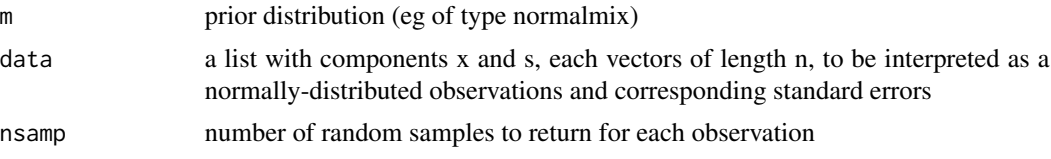

#### Details

exported, but mostly users will want to use 'get\_post\_sample'

#### Value

an nsamp by n matrix

post\_sample.normalmix *post\_sample.normalmix*

## Description

returns random samples from the posterior, given a prior distribution m and n observed datapoints.

#### Usage

```
## S3 method for class 'normalmix'
post_sample(m, data, nsamp)
```
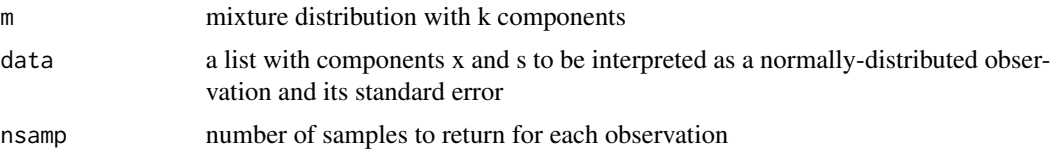

## <span id="page-57-0"></span>Value

a nsamp by n matrix

post\_sample.unimix *post\_sample.unimix*

## Description

returns random samples from the posterior, given a prior distribution m and n observed datapoints.

#### Usage

## S3 method for class 'unimix' post\_sample(m, data, nsamp)

## Arguments

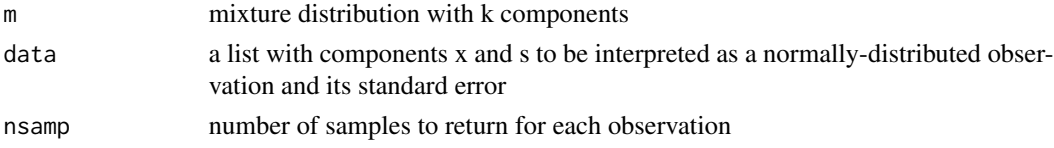

## Value

a nsamp by n matrix

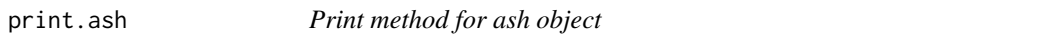

## Description

Print the fitted distribution of beta values in the EB hierarchical model

## Usage

```
## S3 method for class 'ash'
print(x, \ldots)
```
## Arguments

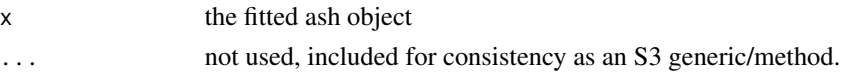

## Details

None

<span id="page-58-0"></span>prune *prune*

## Description

prunes out mixture components with low weight

#### Usage

 $prune(m, thresh = 1e-10)$ 

#### Arguments

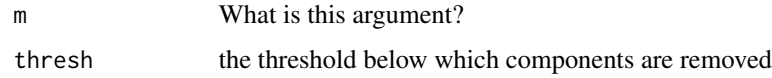

qval.from.lfdr *Function to compute q values from local false discovery rates*

#### Description

Computes q values from a vector of local fdr estimates

## Usage

qval.from.lfdr(lfdr)

## Arguments

lfdr, a vector of local fdr estimates

## Details

The q value for a given lfdr is an estimate of the (tail) False Discovery Rate for all findings with a smaller lfdr, and is found by the average of the lfdr for all more significant findings. See Storey (2003), Annals of Statistics, for definition of q value.

#### Value

vector of q values

<span id="page-59-0"></span>

Takes raw data and sets up data object for use by ash

#### Usage

```
set_data(betahat, sebetahat, lik = NULL, alpha = 0)
```
#### Arguments

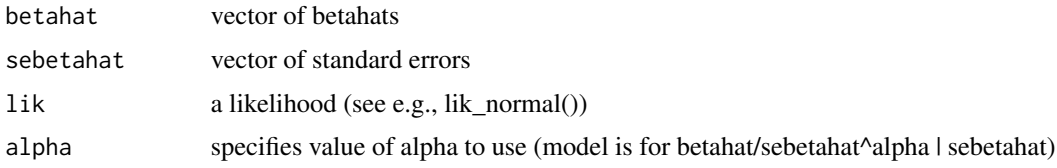

#### Details

The data object stores both the data, and details of the model to be used for the data. For example, in the generalized version of ash the cdf and pdf of the likelihood are stored here.

#### Value

data object (list)

summary.ash *Summary method for ash object*

## Description

Print summary of fitted ash object

#### Usage

## S3 method for class 'ash' summary(object, ...)

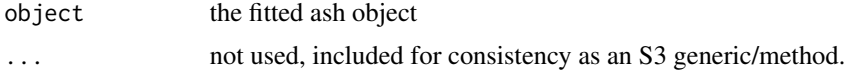

#### <span id="page-60-0"></span>tnormalmix 61

## Details

[summary](#page-0-0) prints the fitted mixture, the fitted log likelihood with 10 digits and a flag to indicate convergence

tnormalmix *Constructor for tnormalmix class*

#### Description

Creates an object of class tnormalmix (finite mixture of truncated univariate normals).

#### Usage

tnormalmix(pi, mean, sd, a, b)

## Arguments

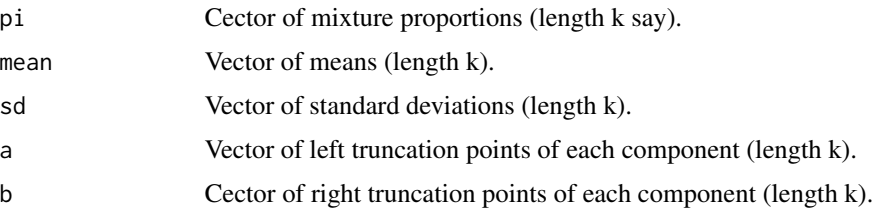

#### Value

An object of class "tnormalmix".

## Examples

tnormalmix(c(0.5,0.5),c(0,0),c(1,2),c(-10,0),c(0,10))

<span id="page-60-1"></span>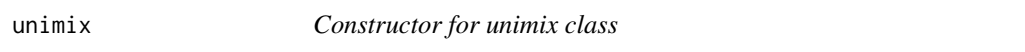

## Description

Creates an object of class unimix (finite mixture of univariate uniforms)

## Usage

unimix(pi, a, b)

#### Arguments

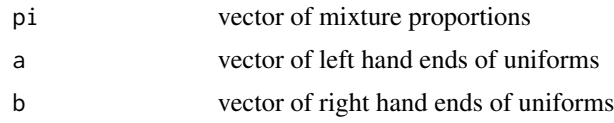

#### Details

None

## Value

an object of class unimix

## Examples

```
unimix(c(0.5,0.5),c(0,0),c(1,2))
```
vcdf\_post *vcdf\_post*

## Description

vectorized version of [cdf\\_post](#page-15-1)

## Usage

vcdf\_post(m, c, data)

#### Arguments

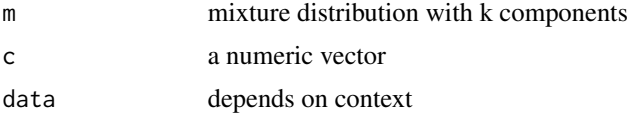

## Value

an n vector containing the cdf for beta\_i at c

## Examples

```
beta = rnorm(100, 0, 1)betahat= beta+rnorm(100,0,1)
sebetahat=rep(1,100)
ash.beta = ash(betahat,1,mixcompdist="normal")
c = vcdf_post(get_fitted_g(ash.beta),seq(-5,5,length=1000),data = set_data(betahat,sebetahat))
```
<span id="page-61-0"></span>

<span id="page-62-0"></span>w\_mixEM *Estimate mixture proportions of a mixture model by EM algorithm (weighted version)*

#### Description

Given the individual component likelihoods for a mixture model, and a set of weights, estimates the mixture proportions by an EM algorithm.

#### Usage

```
w_mixEM(matrix_lik, prior, pi_init = NULL, weights = NULL, control = list())
```
#### Arguments

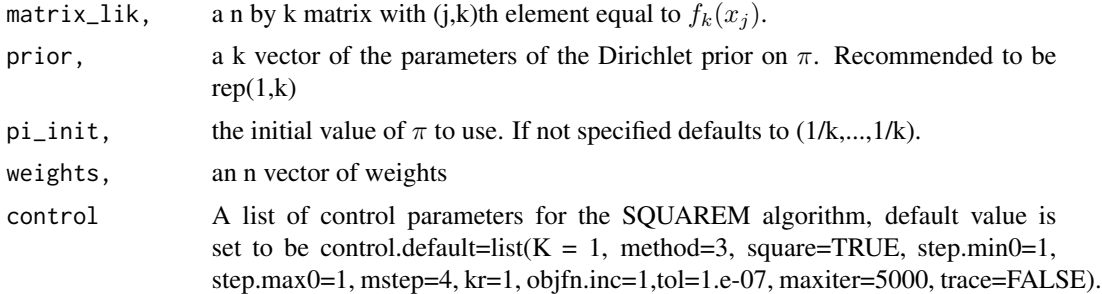

#### Details

Fits a k component mixture model

$$
f(x|\pi) = \sum_{k} \pi_{k} f_{k}(x)
$$

to independent and identically distributed data  $x_1, \ldots, x_n$  with weights  $w_1, \ldots, w_n$ . Estimates mixture proportions  $\pi$  by maximum likelihood, or by maximum a posteriori (MAP) estimation for a Dirichlet prior on  $\pi$  (if a prior is specified). Here the log-likelihood for the weighted data is defined as  $l(\pi) = \sum_j w_j log f(x_j|\pi)$ . Uses the SQUAREM package to accelerate convergence of EM. Used by the ash main function; there is no need for a user to call this function separately, but it is exported for convenience.

#### Value

A list, including the estimates (pihat), the log likelihood for each interation (B) and a flag to indicate convergence

# <span id="page-63-0"></span>**Index**

ash , [4](#page-3-0) , *[10](#page-9-0)* ash.workhorse , *[5](#page-4-0)* , *[10](#page-9-0)* ash\_pois , [10](#page-9-0) ashci , *[8](#page-7-0)* , [9](#page-8-0) ashr , [10](#page-9-0) ashr-package *(*ashr *)* , [10](#page-9-0) calc\_loglik , [11](#page-10-0) calc\_logLR , [12](#page-11-0) calc\_mixmean , [12](#page-11-0) calc\_mixsd , [13](#page-12-0) calc\_null\_loglik , [13](#page-12-0) calc\_null\_vloglik , [14](#page-13-0) calc\_vloglik , [14](#page-13-0) calc\_vlogLR , [15](#page-14-0) cdf.ash , [15](#page-14-0) cdf\_conv , [16](#page-15-0) cdf\_post , [16](#page-15-0) , *[52](#page-51-0)* , *[62](#page-61-0)* class , *[7](#page-6-0)* comp\_cdf , [17](#page-16-0) comp\_cdf\_conv , [18](#page-17-0) comp\_cdf\_conv.normalmix , [18](#page-17-0) comp\_cdf\_conv.unimix , [19](#page-18-0) comp\_cdf\_post , [19](#page-18-0) comp\_dens , [20](#page-19-0) comp\_dens\_conv , [20](#page-19-0) comp\_dens\_conv.normalmix , [21](#page-20-0) comp\_dens\_conv.unimix , [21](#page-20-0) comp\_mean , [22](#page-21-0) comp\_mean.normalmix, [22](#page-21-0) comp\_mean.tnormalmix, [23](#page-22-0) comp\_mean2 , [23](#page-22-0) comp\_postmean , [24](#page-23-0) comp\_postmean2 , [24](#page-23-0) comp\_postprob , [25](#page-24-0) comp\_postsd , [25](#page-24-0) comp\_sd , [26](#page-25-0) comp\_sd.normalmix , [26](#page-25-0) comp\_sd.tnormalmix, [27](#page-26-0) compute\_lfsr , [17](#page-16-0)

cxxMixSquarem , [27](#page-26-0) dens , [28](#page-27-0) dens\_conv , [28](#page-27-0) dlogf , [29](#page-28-0) estimate\_mixprop , [29](#page-28-0) gen\_etruncFUN, [30](#page-29-0) get\_density , [31](#page-30-0) get\_fitted\_g *(*get\_lfsr *)* , [31](#page-30-0) get\_lfdr *(*get\_lfsr *)* , [31](#page-30-0) get\_lfsr , [31](#page-30-0) get\_loglik *(*get\_lfsr *)* , [31](#page-30-0) get\_logLR *(*get\_lfsr *)* , [31](#page-30-0) get\_np *(*get\_lfsr *)* , [31](#page-30-0) get\_pi0 *(*get\_lfsr *)* , [31](#page-30-0) get\_pm *(*get\_lfsr *)* , [31](#page-30-0) get\_post\_sample , [33](#page-32-0) get\_pp *(*get\_lfsr *)* , [31](#page-30-0) get\_psd *(*get\_lfsr *)* , [31](#page-30-0) get\_qvalue *(*get\_lfsr *)* , [31](#page-30-0) get\_svalue *(*get\_lfsr *)* , [31](#page-30-0) hist , *[54](#page-53-0)* igmix , [33](#page-32-0) lik\_binom , [34](#page-33-0) lik\_logF , [35](#page-34-0) lik\_normal , [35](#page-34-0) lik\_normalmix , [36](#page-35-0) lik\_pois , [36](#page-35-0) lik\_t , [37](#page-36-0) log\_comp\_dens\_conv , [38](#page-37-0) log\_comp\_dens\_conv.normalmix , [39](#page-38-0) log\_comp\_dens\_conv.unimix , [39](#page-38-0) loglik\_conv , [37](#page-36-0) , *[38](#page-37-0)* loglik\_conv.default, [38](#page-37-0)

mixcdf , *[40](#page-39-0)* , [40](#page-39-0)

#### INDEX 65

mixcdf.default, [40](#page-39-0) mixEM , [41](#page-40-0) mixIP,[42](#page-41-0) mixmean2, [43](#page-42-0) mixprop , [43](#page-42-0) mixSQP , [44](#page-43-0) mixsqp , *[44](#page-43-0)* mixVBEM , [44](#page-43-0) my\_e2truncbeta, [45](#page-44-0) my\_e2truncgamma,[46](#page-45-0) my\_e2truncnorm , [46](#page-45-0) , *[49](#page-48-0) , [50](#page-49-0)* my\_e2trunct, [47](#page-46-0) my\_etruncbeta , [47](#page-46-0) my\_etruncgamma, [48](#page-47-0) my\_etrunclogf, [48](#page-47-0) my\_etruncnorm , *[47](#page-46-0)* , [49](#page-48-0) , *[50](#page-49-0)* my\_etrunct , [49](#page-48-0) my\_vtruncnorm , *[47](#page-46-0)* , *[49](#page-48-0)* , [50](#page-49-0) ncomp , *[51](#page-50-0)* , [51](#page-50-0) ncomp.default, [51](#page-50-0) normalmix , *[28](#page-27-0)* , [51](#page-50-0) pcdf\_post , [52](#page-51-0) plogf , [53](#page-52-0) plot , *[53](#page-52-0)* plot.ash , [53](#page-52-0) plot\_diagnostic , [54](#page-53-0) pm\_on\_zero , [55](#page-54-0) post\_sample , [57](#page-56-0) post\_sample.normalmix , [57](#page-56-0) post\_sample.unimix , [58](#page-57-0) posterior\_dist , [55](#page-54-0) postmean , [56](#page-55-0) postmean2 , [56](#page-55-0) postsd , [56](#page-55-0) print.ash , [58](#page-57-0) prune , [59](#page-58-0) qval.from.lfdr , [59](#page-58-0) set\_data, [60](#page-59-0) summary , *[61](#page-60-0)* summary.ash, [60](#page-59-0) tnormalmix , [61](#page-60-0) unimix , *[28](#page-27-0)* , [61](#page-60-0) vcdf\_post , [62](#page-61-0) w\_mixEM, [63](#page-62-0)